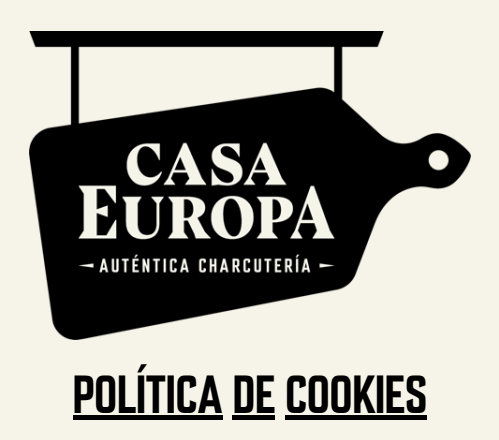

Uso de cookies en [https://www.casaeuropa.pe](https://www.casaeuropa.pe/)

En [https://www.casaeuropa.pe](https://www.casaeuropa.pe/) utilizamos cookies propias y de terceros para mejorar tu experiencia de usuario y ofrecerte los mejores servicios.

Si navegas por nuestro sitio web, estarás aceptando el uso de las cookies en las condiciones establecidas en la presente Política de cookies. Esta política puede ser actualizada, por lo que te invitamos a revisarla de forma regular.

NOTA IMPORTANTE: las cookies que catalogamos como propias son imprescindibles para poder navegar con normalidad por nuestro site. No obstante, tienes la opción de deshabilitar y eliminar las cookies en el navegador. Para saber cómo configurar estas opciones, puedes consultar nuestro apartado **"¿Cómo administrar las cookies en el navegador?"**.

En caso de que un usuario bloquee las cookies en su navegador, puede seguir navegando por el sitio, pero es posible que algunos servicios no estén disponibles, y la experiencia de navegación puede verse limitada.

## ¿Qué son las cookies?

Las cookies son pequeños ficheros de datos que se almacenan en el dispositivo desde el que te conectas a nuestra web. Permiten que el sitio recuerde información sobre tu visita, como puede ser el idioma, que se recuperará posteriormente para mejorar y facilitar la navegación.

Se asocian únicamente a tu navegador y no proporcionan por sí mismas d atos personales. Las cookies no pueden dañar tu dispositivo y además son muy útiles, ya que nos ayudan a identificar y resolver errores.

#### ¿Para qué usamos las cookies?

En este sitio web usamos las cookies para:

- Asegurar que la página web puede funcionar correctamente.
- Recopilar información estadística anónima, como qué páginas has visto y que productos son los más consultados.

# ¿Qué tipos de cookies utilizamos en este sitio web?

## COOKIES PROPIAS

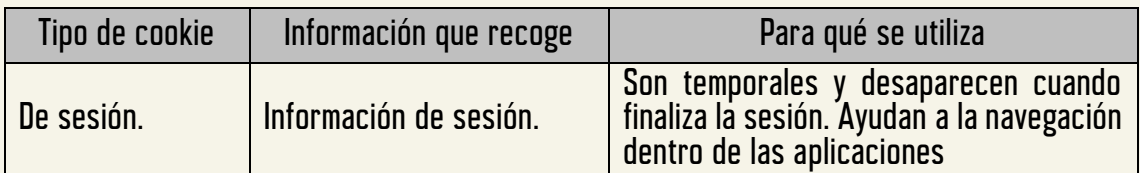

#### COOKIES DE TERCEROS

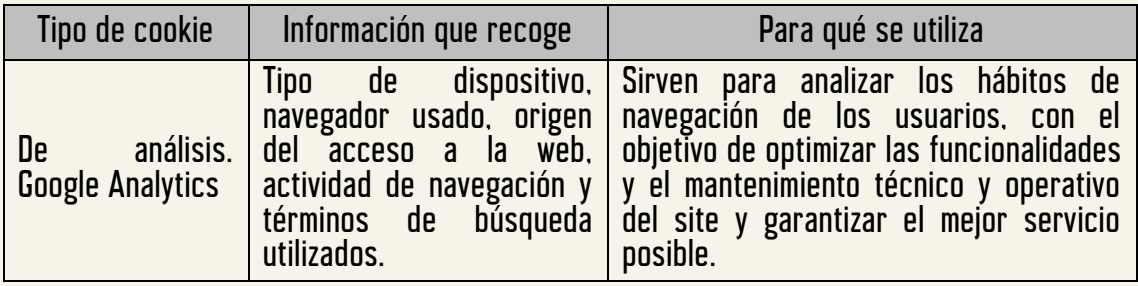

## ¿Cómo administrar las cookies en el navegador?

Los navegadores más populares tienen opciones de configuración y funcionalidades de seguridad que te permiten evitar la instalación de cookies y/o de otros sistemas de recogida de datos de navegación en tu dispositivo. Puedes configurar tu navegador para que rechace las cookies, pero esto podría bloquear determinadas funcionalidades o limitar el acceso a algunos contenidos de nuestra web.

Puedes consultar los pasos para deshabilitar la instalación de cookies en las secciones de "Ayuda" de las páginas web de cada navegador:

- Internet Explorer -> Herramientas -> Opciones de Internet -> Privacidad -> Avanzada. Para más información, puede consultar el [soporte de Microsoft](http://windows.microsoft.com/es-ES/windows/support) o la Ayuda del navegador.
- Firefox -> Herramientas -> Opciones -> Privacidad -> Historial -> Configuración Personalizada. Para más información, puede consultar el [soporte de Mozilla](http://support.mozilla.org/es/home) o la Ayuda del navegador.
- Chrome -> Configuración -> Mostrar opciones avanzadas -> Privacidad -> Configuración de contenido. Para más información, puede consultar el [soporte de](https://support.google.com/chrome/)  [Google](https://support.google.com/chrome/) o la Ayuda del navegador.
- Safari -> Preferencias -> Seguridad. Para más información, puede consultar el [soporte de Apple](http://www.apple.com/es/support/mac-apps/safari/) o la Ayuda del navegador.